## **Getting started with LinkedIn Learning**

Digital Skills Team ([digi@aber.ac.uk\)](mailto:digi@aber.ac.uk)

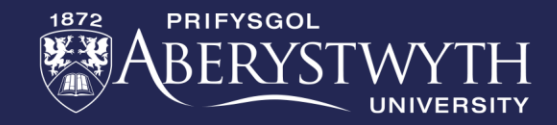

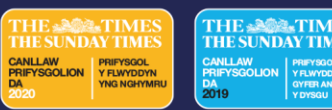

## **Session** Structure

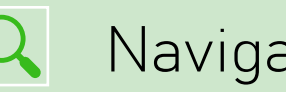

Navigating LinkedIn Learning

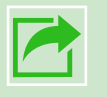

Sharing Content with Others

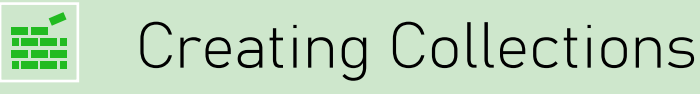

Certificates of Completion  $\mathbf{Q}$ 

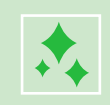

Additional & New Features

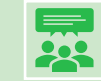

Discussion and Q&A

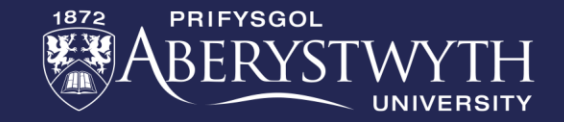

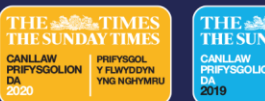

What is LinkedIn Learning? Online learning

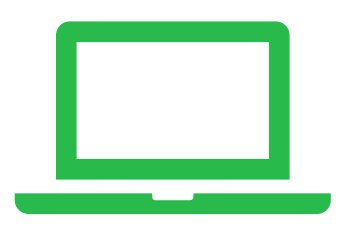

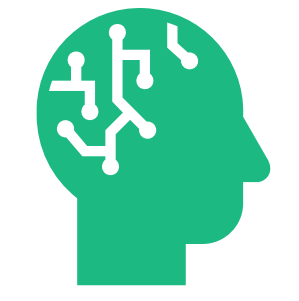

platform

16,000 + expert-led courses available 24/7

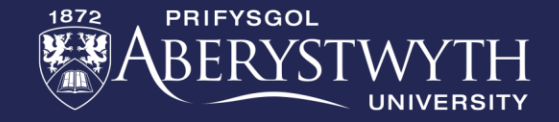

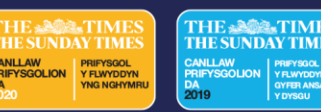

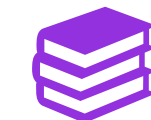

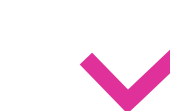

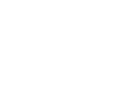

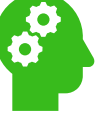

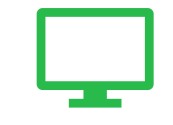

Free, unlimited access to all resources

New content added weekly

Tailored recommendations Interactive content

## Benefits of LinkedIn Learning?

Learn from any device

Goal setting and tracking Certificates of completion

 $\left| \blacksquare \right|$ 

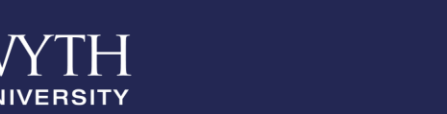

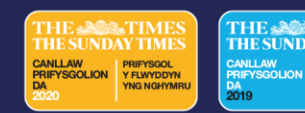

## Navigating LinkedIn Learning

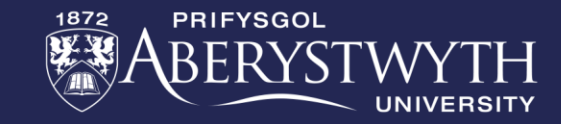

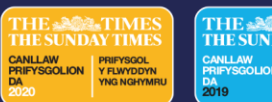

Sharing content with others

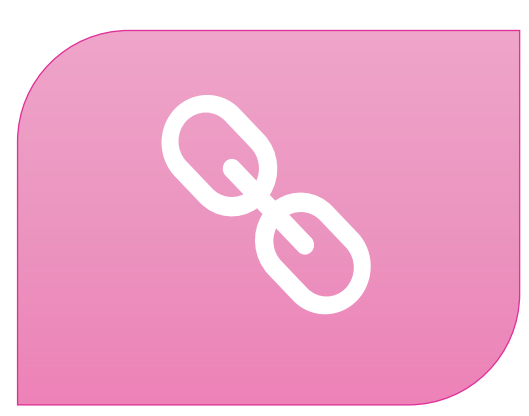

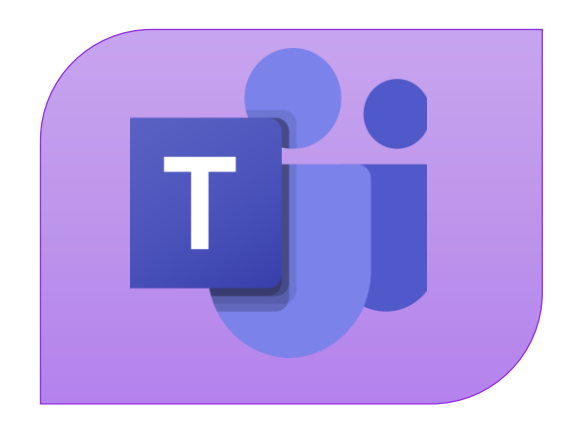

URL Link MS Teams

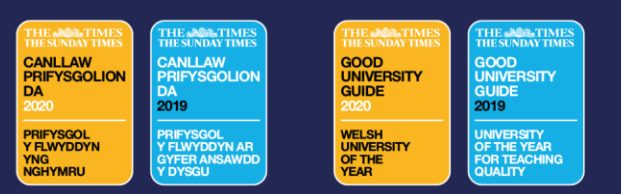

### Collection of ÷ resources

- Private to you
- Content on topics
- Revisit at a later date
- Sharable with other students

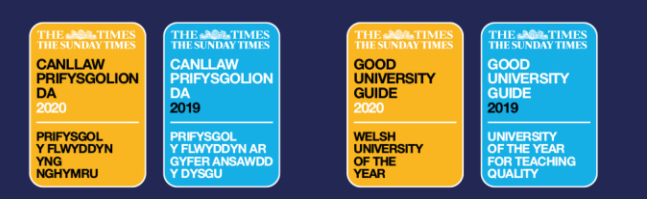

**Certificates** of completion

# Linked in Learning

Adding Certificates of Completion to your LinkedIn Profile

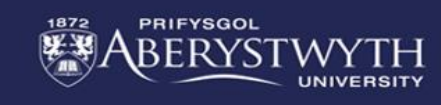

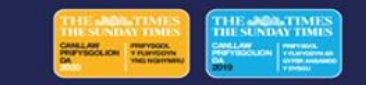

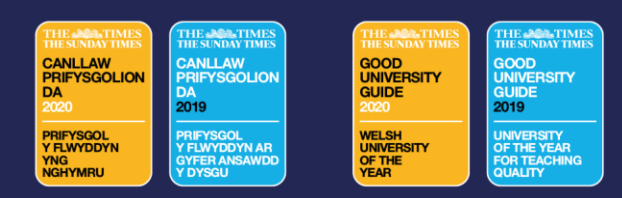

Linkedin LEARNING Certificate of Completion Congratulations, Sioned Llywelyn

#### The Miracle Morning (Blinkist Summary)

Course completed on Dec 22, 2022 at 01:00PM UTC · 19 min

By continuing to learn, you have expanded your perspective, sharpened your skills, and made yourself even more in demand.

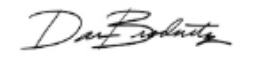

Head of Content Strategy, Learning

LinkedIn Learning 1000 W Maude Ave Sunnyvale, CA 94085 Download your certificate of completions

Certificate ID: AUjUjaZOVNOfciWjG\_mGAlocDcW2

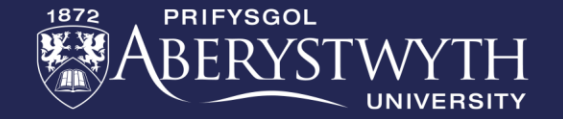

 $COURS<sub>F</sub>$ 

OMPLETIO

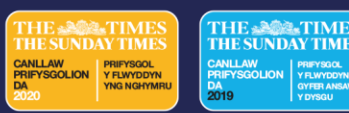

### Other useful features

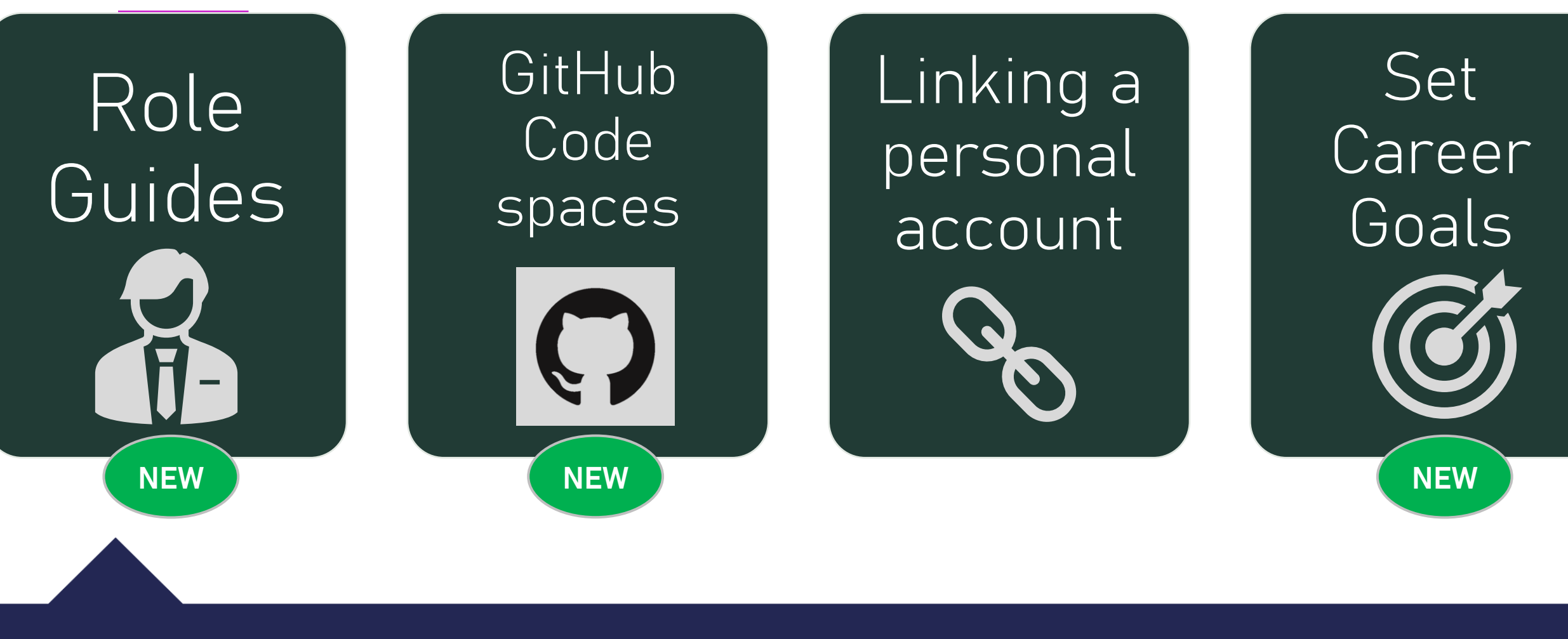

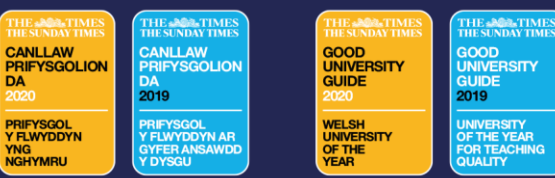

### Role Guides

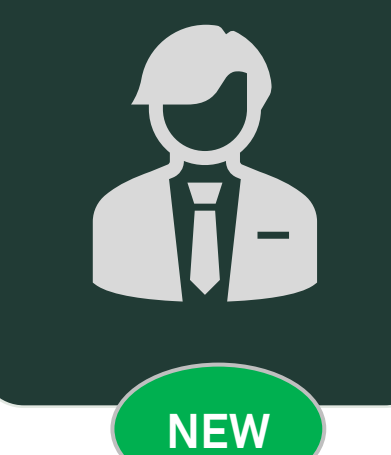

### Technology

#### **Role Guides**

Explore foundational content and tools to help you understand, learn, and improve at the skills involved in trending industry roles.

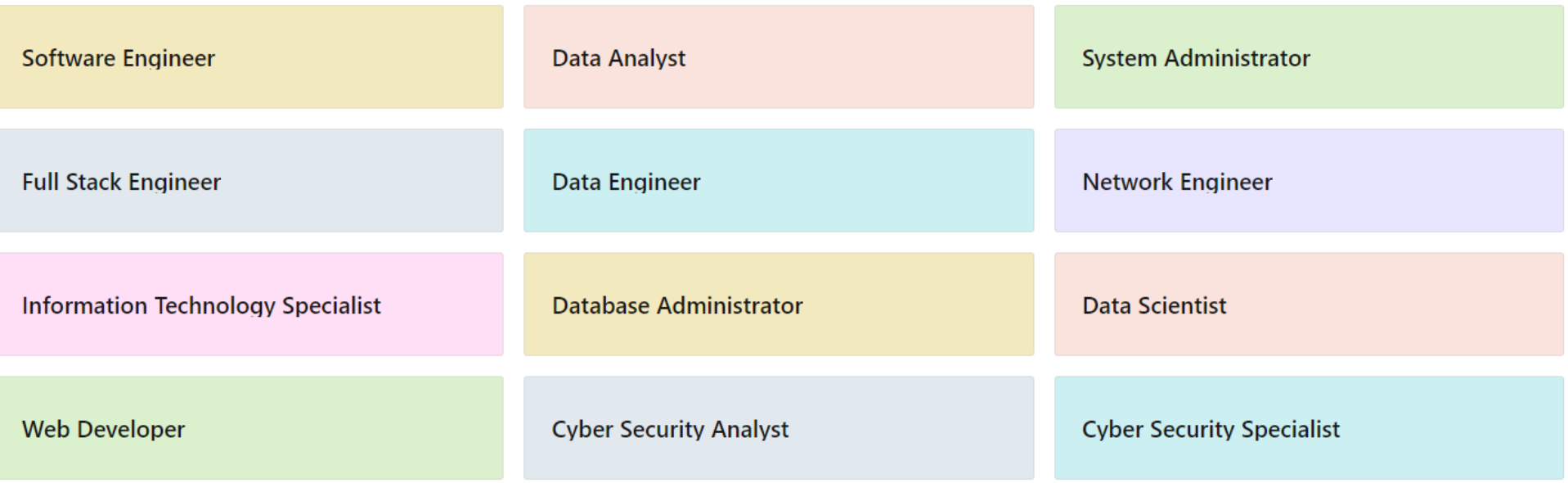

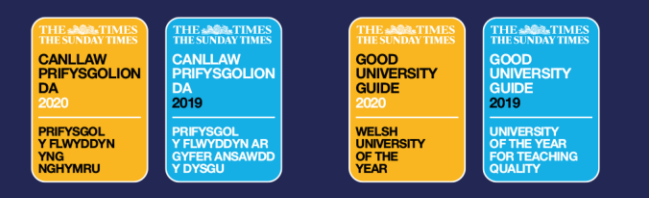

- $\cdot$  50 + courses
- Hands-on practice with computer programming languages

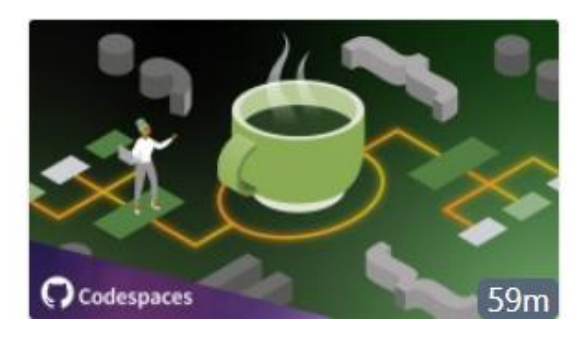

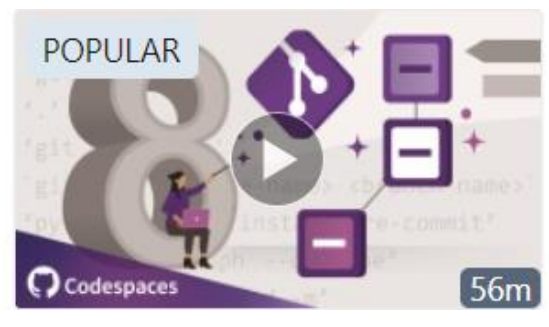

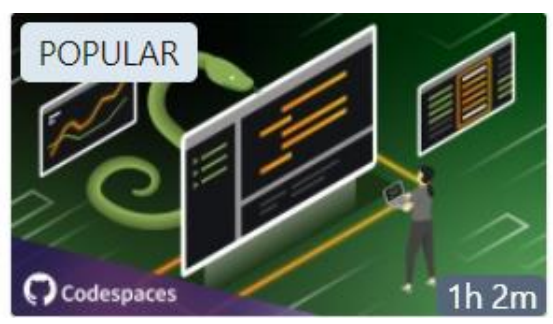

#### **COURSE Practice It: Java**

 $\mathbf{m}$  LinkedIn · By: Bethan Palmer · 4 months ago

4.5  $\star$   $\star$   $\star$   $\star$   $\star$  (60) - 2.735 learners - Intermediate **COURSE** 

8 Git Commands You Should Know

 $\ln$  LinkedIn · By: Ronnie Sheer · 4 months ago

 $-55m30s$  left

**COURSE** 

#### Hands-On Introduction: Python

in LinkedIn · By: Ronnie Sheer · 4 months ago

4.5 ★★★★ (459) · 20,271 learners · Intermediate

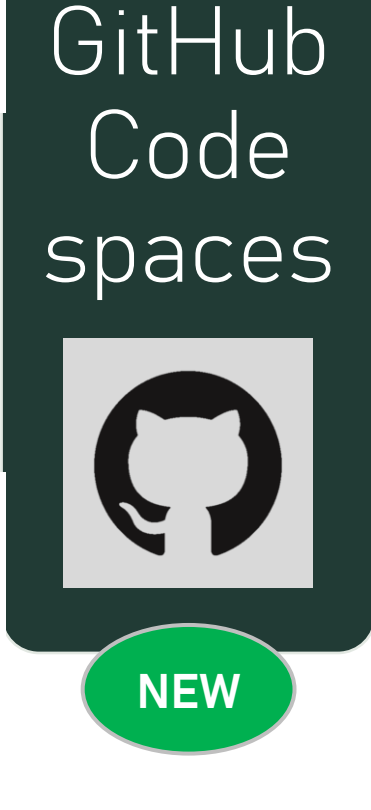

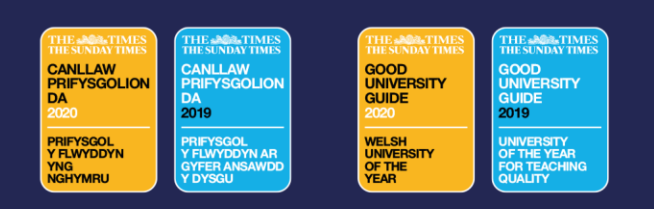

## Linking a personal LinkedIn account

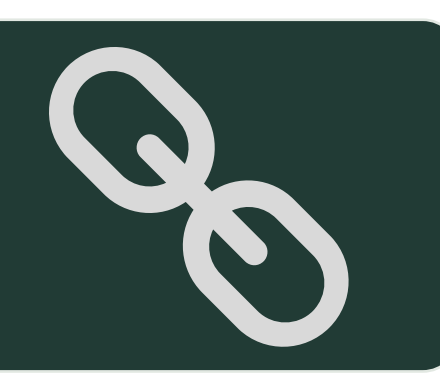

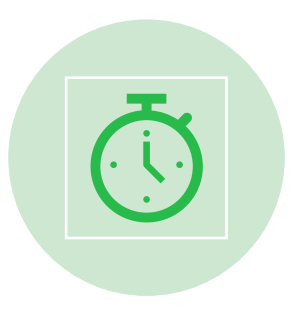

#### Save time

Easy access directly from LinkedIn.com

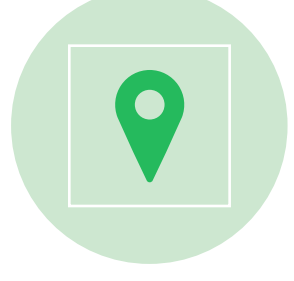

Personalized learning and recommendations

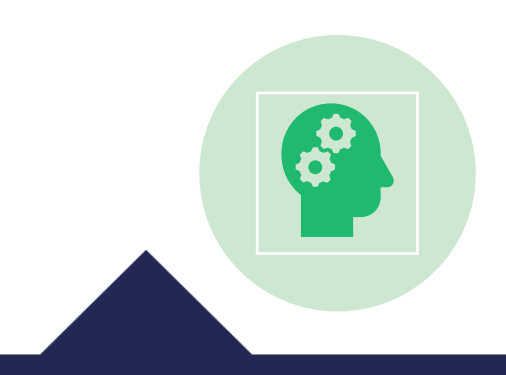

### Learning record kept even after graduating

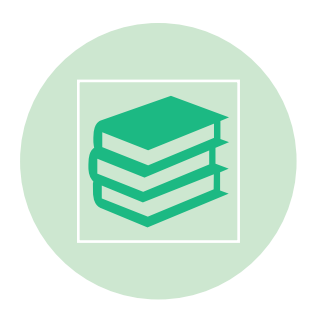

Record and share learning achievements on LinkedIn profile

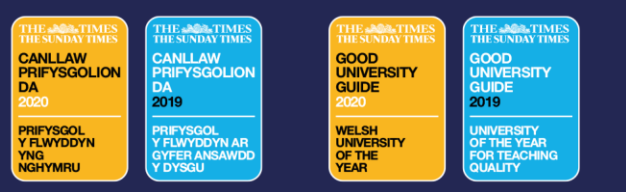

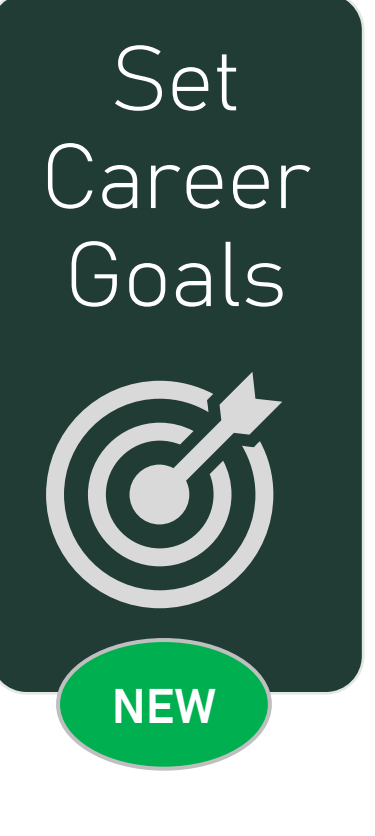

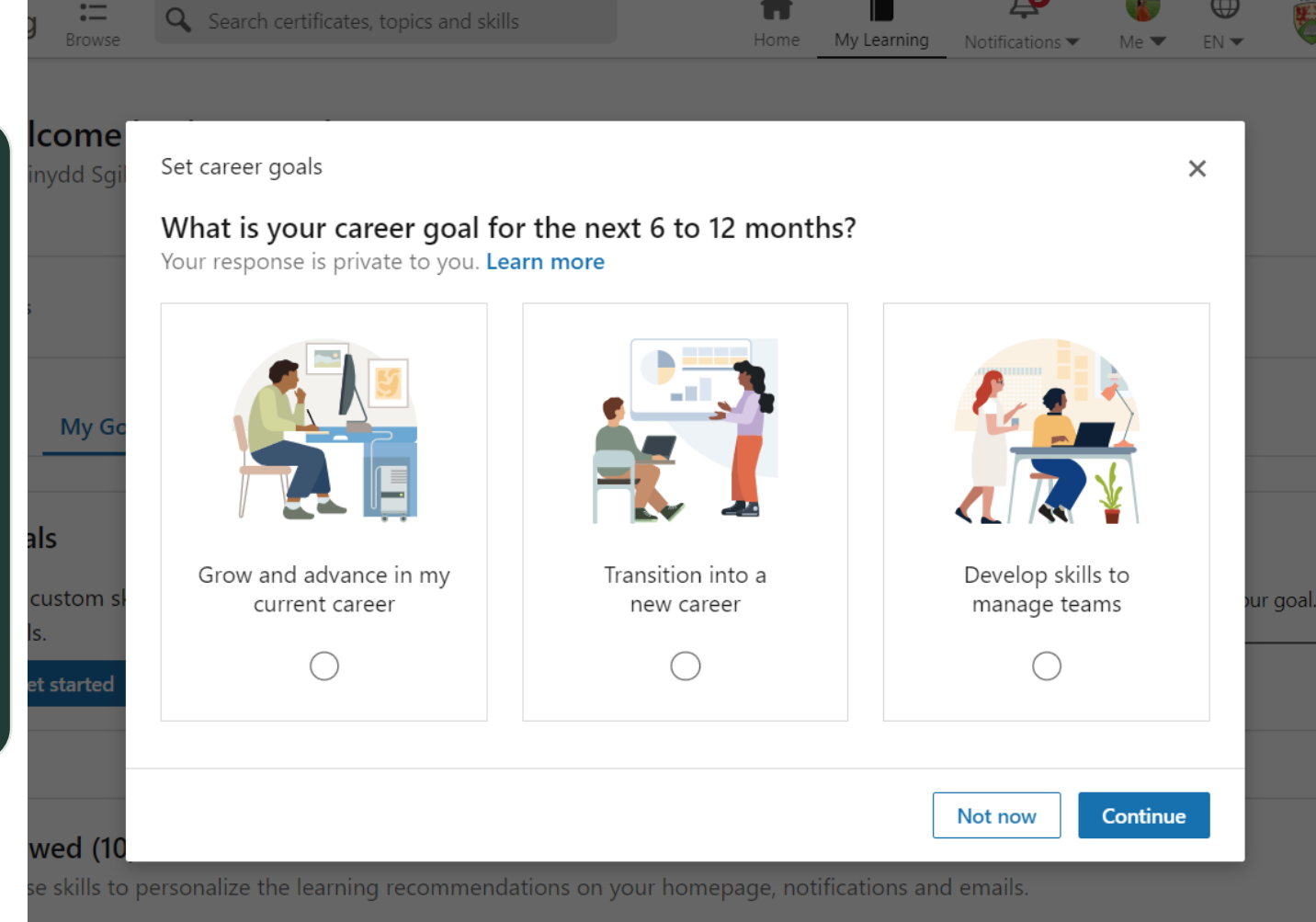

- Connect to career development opportunities • Build a variety
	- of skills that will help achieve this goal

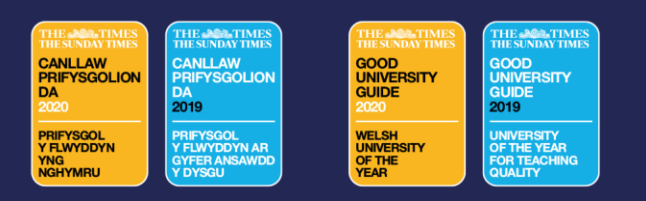

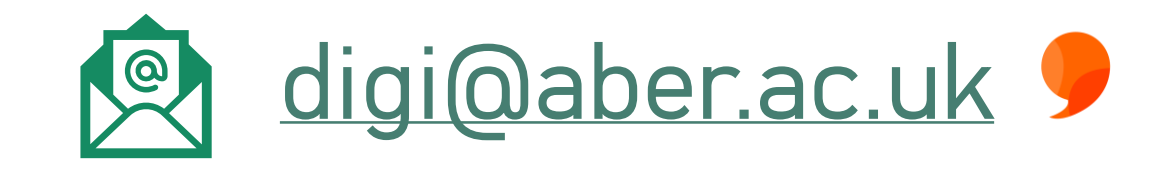

### **To [Digital Skills Drop-ins](https://wordpress.aber.ac.uk/digital-capabilities/2023/10/09/come-to-our-digital-skills-drop-ins-throughout-semester-1/)**

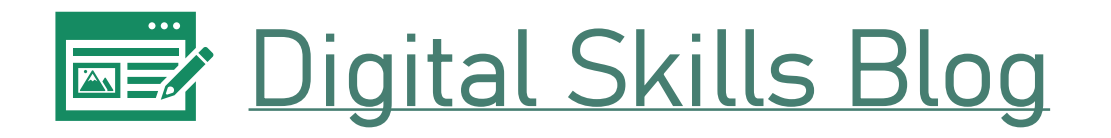

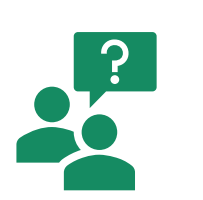

- [LinkedIn Learning FAQs \(AU\)](https://www.aber.ac.uk/en/is/library-services/digital-capabilities/linkedin-learning/#linkedin-learning-faqs)
- [LinkedIn Learning FAQs \(LIL\)](https://www.linkedin.com/help/learning?lang=en)

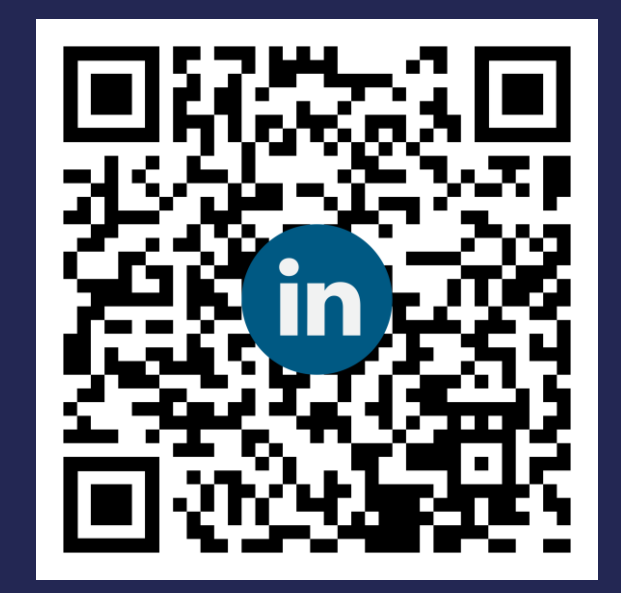

# Any Further Support<br>• Further Support questions?

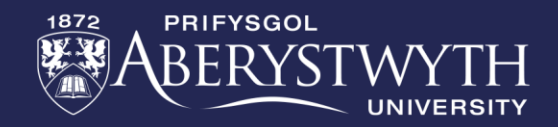

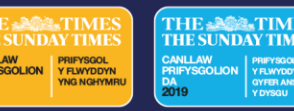